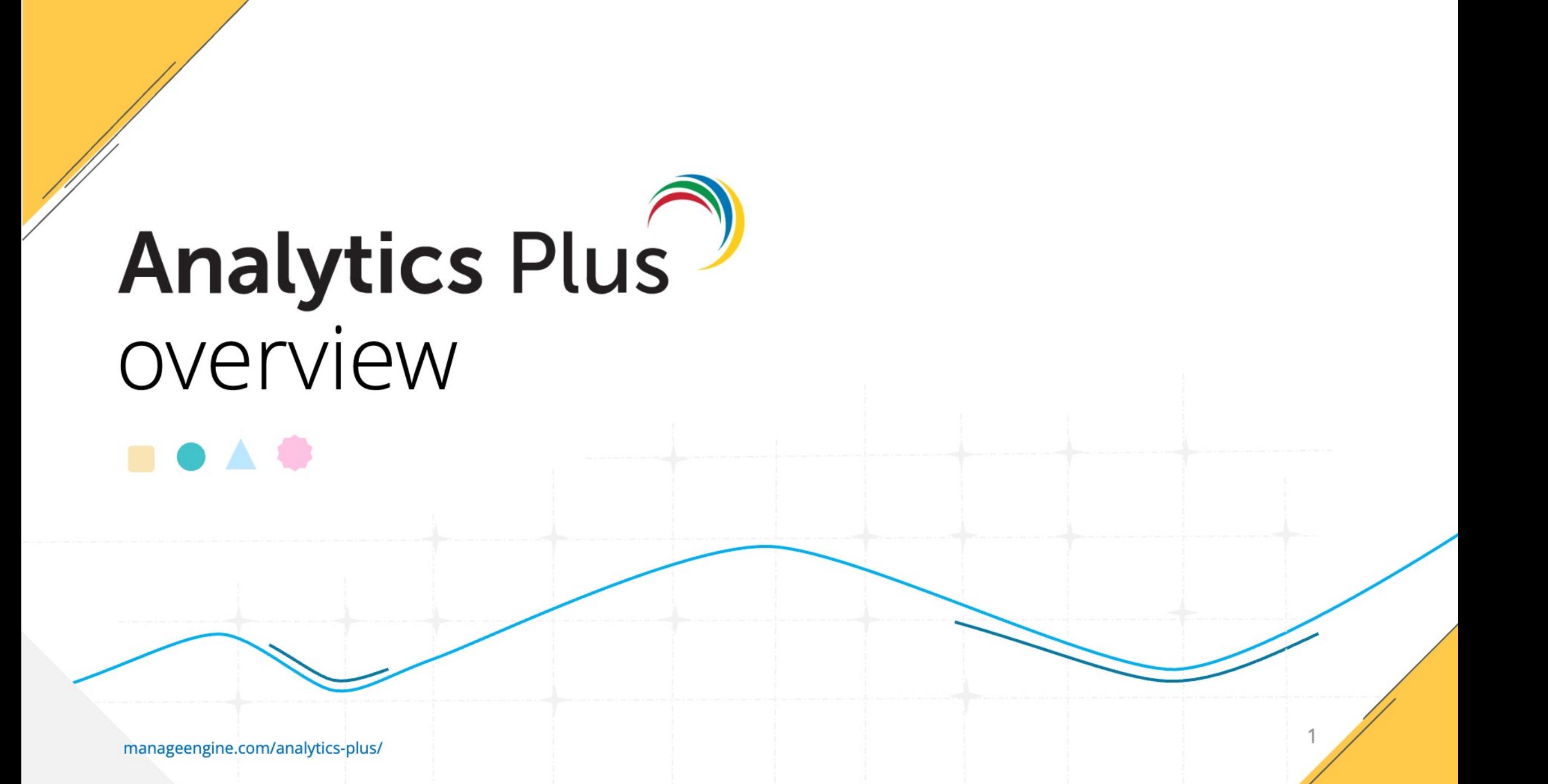

2

## What is Analytics Plus?

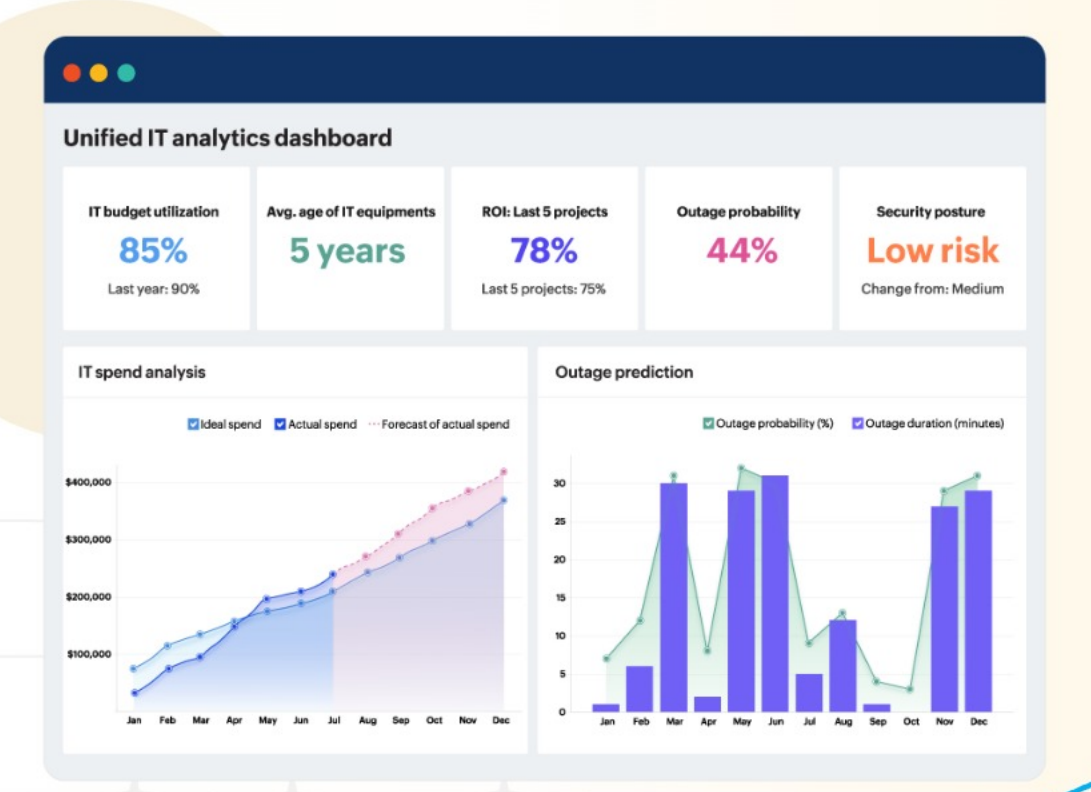

#### Custom-built IT analytics  $\bullet$

Tailor-made IT analytics software that connects to over 200+ IT management apps, business software, databases and data ware-houses

#### Unified analytics

Cross-blend data from any source for complete visibility into IT and business

#### Connect live

Live connection to data sources provides real-time insights on IT operations

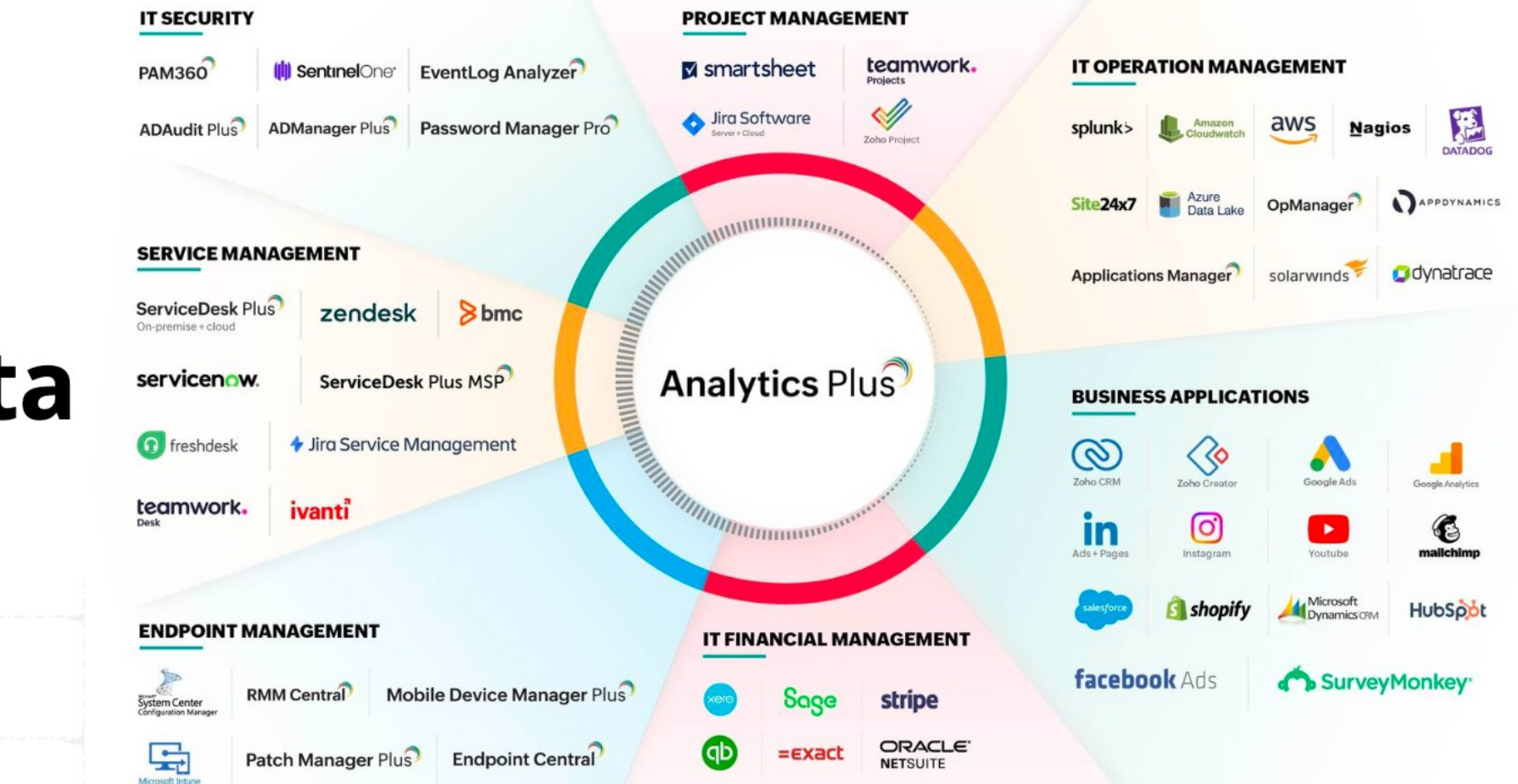

/////////////////

Connect to any data source

/////////////////

4

# Deploy Anywhere

software that connects to over 200+ IT mgmt apps, aws business software, databases  $\sum$  Linux Azure docker

#### SaaS or self-hosted

Choose the deployment mode that best suits your organization

### Global datacenter locations

Access the SaaS version from a datacenter closest to you

### OS of your choice

Self-hosted offering can be deployed on on-premises servers such as Windows, Linux or Docker

#### **• Private cloud deployment**

Complete support for deployment on public, private, virtual private cloud or hybrid cloud including AWS, Azure or GCP

5

### Big data analysis

Process and visualize millions of rows of data in seconds, not hours

#### Automated scaling

Intuitively handles increasing load for optimal application performance

#### Always ready

Intelligent pre-loading and data caching based on usage patterns for a lag-free user experience

#### **.** Lightning fast response

Proprietary C-Store columnar database enables fast read operations

Highly

Scalable

6

### Multi-Server Architecture

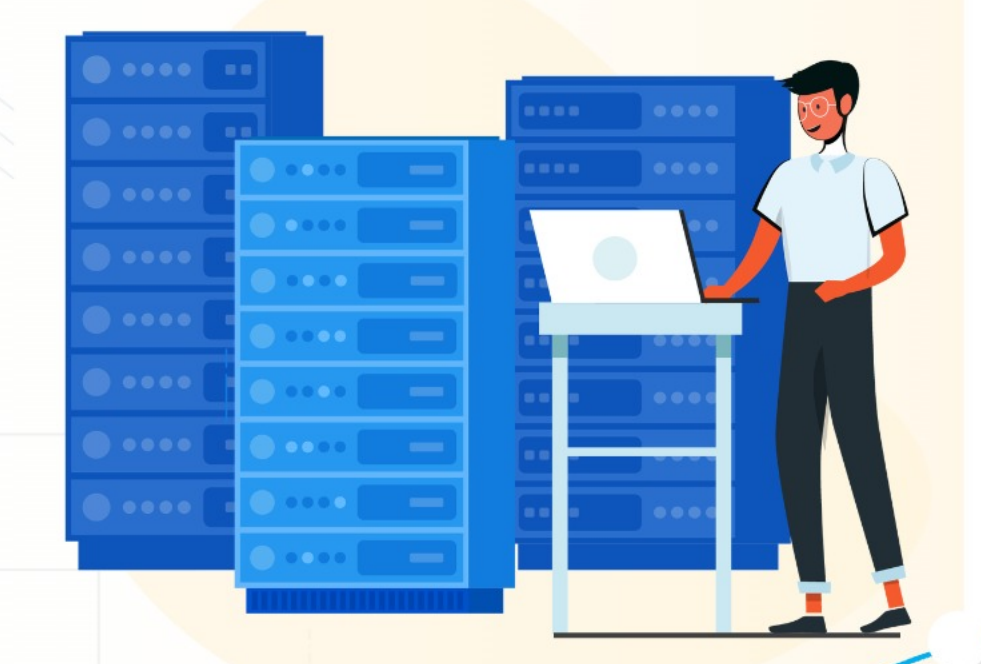

#### Scale on-demand

Horizontally scale self-hosted deployments based on usage and demand

#### Distributed processing

Add additional blocks of computing resources as required

### High availability

Configure active-passive failover to ensure 100% up-time

7

### AI Augmented Analytics

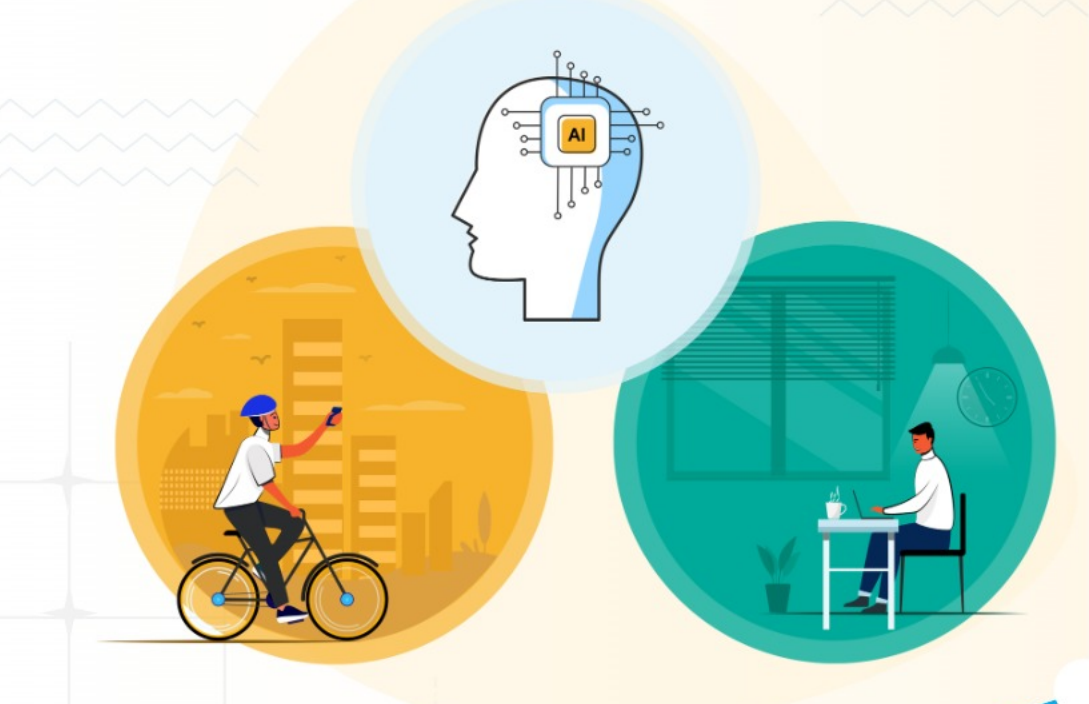

#### Automated ML insights

ML (Machine Learning) engine enables intelligent interpretation of observed metrics

#### AI assistant

Build reports by asking questions in plain English using our NLP (Natural Language Processing) engine

#### Contextual suggestions

AI assistant offers context-based recommendations to promote faster decision-making

## Self-Service Analytics

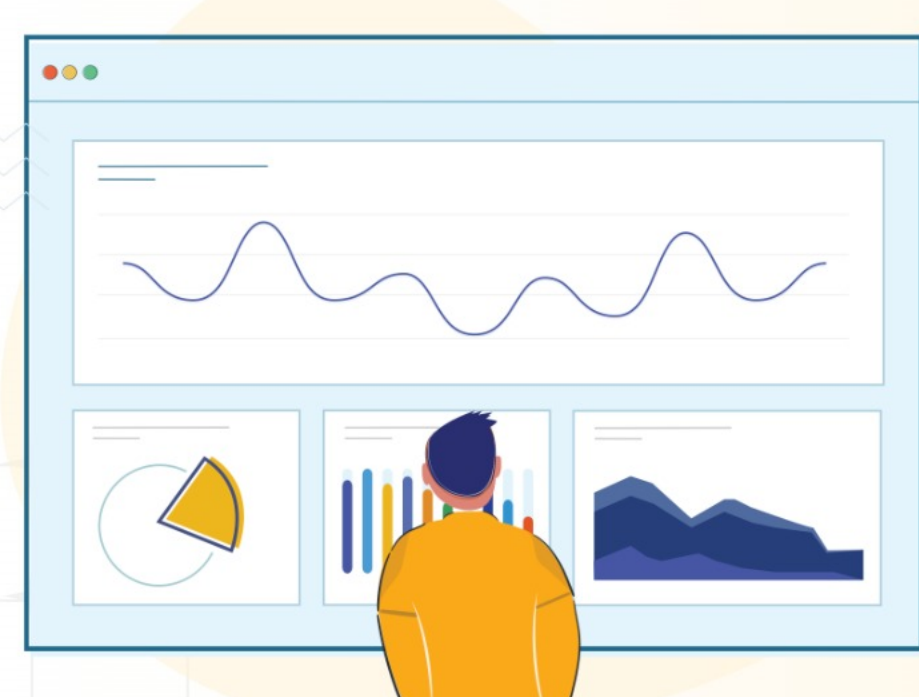

#### Drag-and-drop report builder

Simple report builder UI opens up analytics for non-technical users

#### 40+ visualization types

A range of visualizations to accurately represent complex data

#### Smart interactions

Investigative interactions on live reports enables deeper analysis

#### Customizable dashboards

Flexible dashboard layout to present analysis based on audience

9

### Embedded Analytics

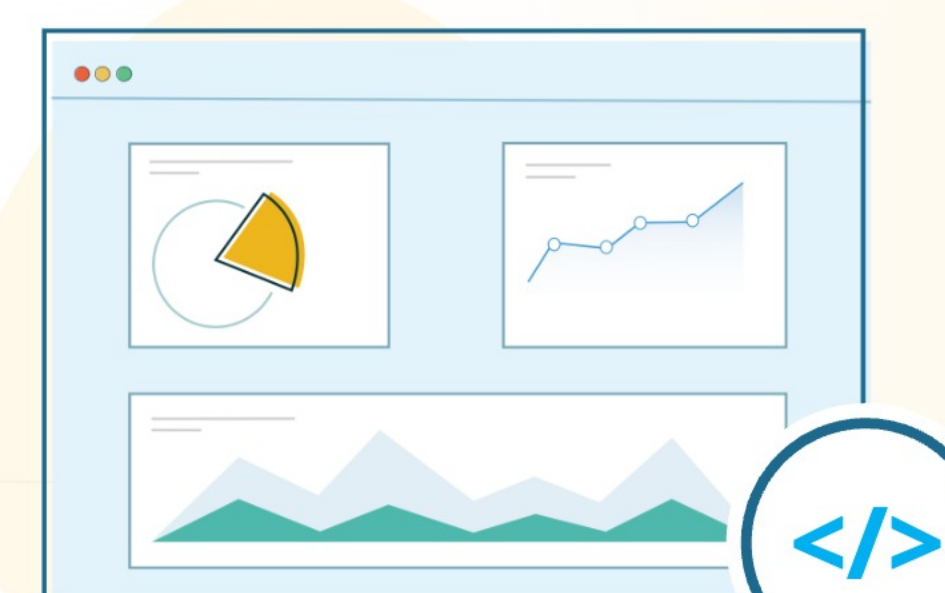

#### Embed visualizations natively

Fit analytics within in-house or third-party applications for wider consumption

#### Single Sign-On

Seamless integration within native apps using single sign-on APIs or SAML authentication

#### Rebranding

Modify the logo, favicon or application themes for a native experience

# Advanced Analytics

#### Threshold based alerts

Get notified when important KPIs breach critical limits

#### Data snapshots

Maintain a time capture of application data to reach back in time and trace progress

#### Smart data blending

Related data points are auto-identified for correlation

#### Metric library

Collection of mathematical, statistical, and logical functions can help build an arsenal of calculated metrics and KPIs.

### Forecasting and capacity planning

#### Predict trends

A range of forecasting algorithms helps plan ahead and future-proof your IT or business operations

### Capacity planning

Study current trends and performance to prevent overspending or underspending on infrastructure

#### Workforce management

Determine the right team size based on workload and predicted increase in load

11

ManageEngine **Analytics Plus** 

12

### Scenario planning

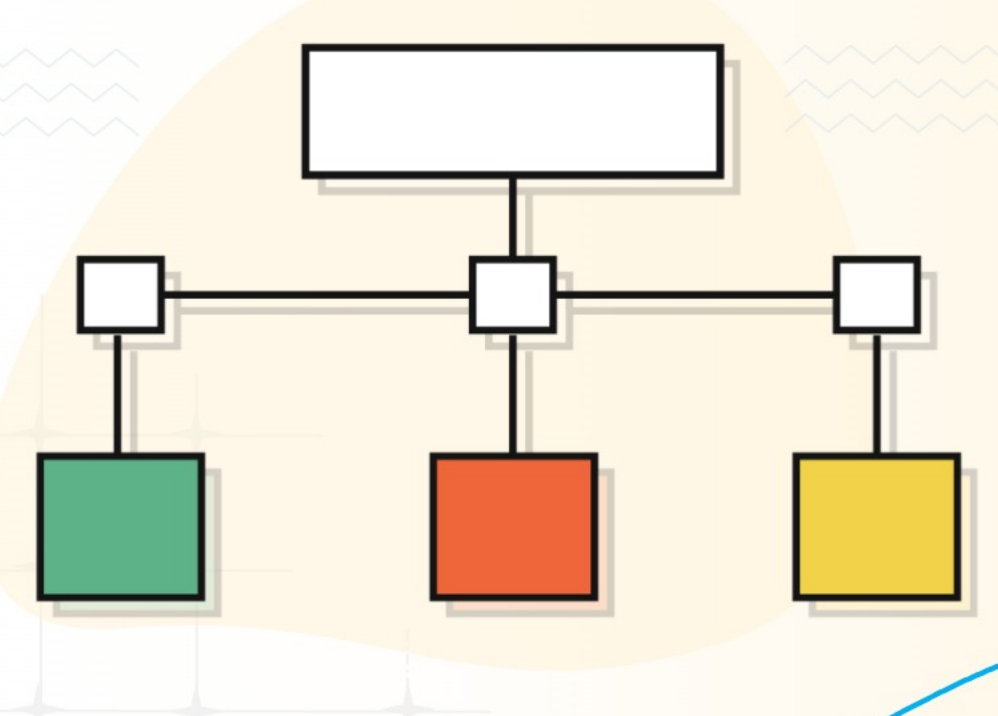

#### Run simulations

Perform what-if analysis to simulate all possible operational outcomes

### Adjust variables

Vary influencing factors in different degrees to arrive on the most favorable results

#### Cause & effect relationships

Avoid surprises by carefully evaluating the impact of various factors on business outcome

### Team collaboration

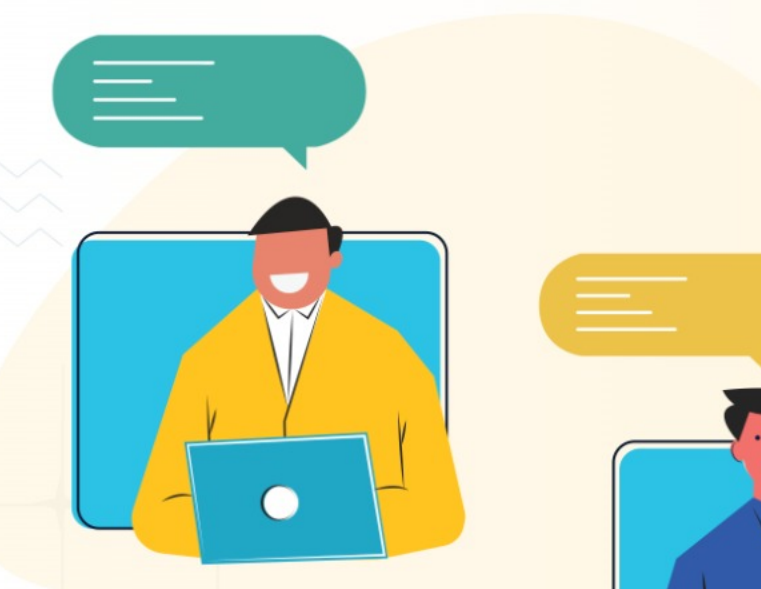

ManageEngine **Analytics Plus** 

#### Role-based access control

Fine-grained permissions help keep a close grip on who has access to what information

#### Report commenting

Allow users to exchange ideas or discuss trends in real-time using on-report comments

#### Schedule reports

Send reports directly to user's email on a periodic basis

#### Publish dashboards

Various publishing options allow for reports to be shared either publicly, privately or to specified groups

### Flexible licensing options

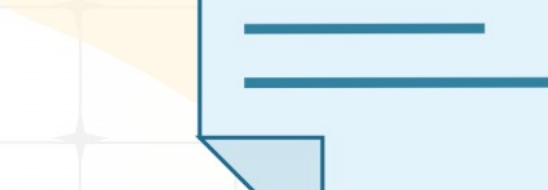

#### Licensing components broadly include

- No. of Users
	- These are personnel who can import data,  $\overline{\phantom{a}}$ create and share views
- No. of Viewers
	- These are read-only personnel who can only  $\bar{~}$ view shared views
- Concurrent guests
	- No. of personnel who can view published views  $\bar{a}$ simultaneously
- Rows of data (cloud only)
	- Volume of data that is imported into Analytics  $\overline{\phantom{a}}$ Plus for analysis

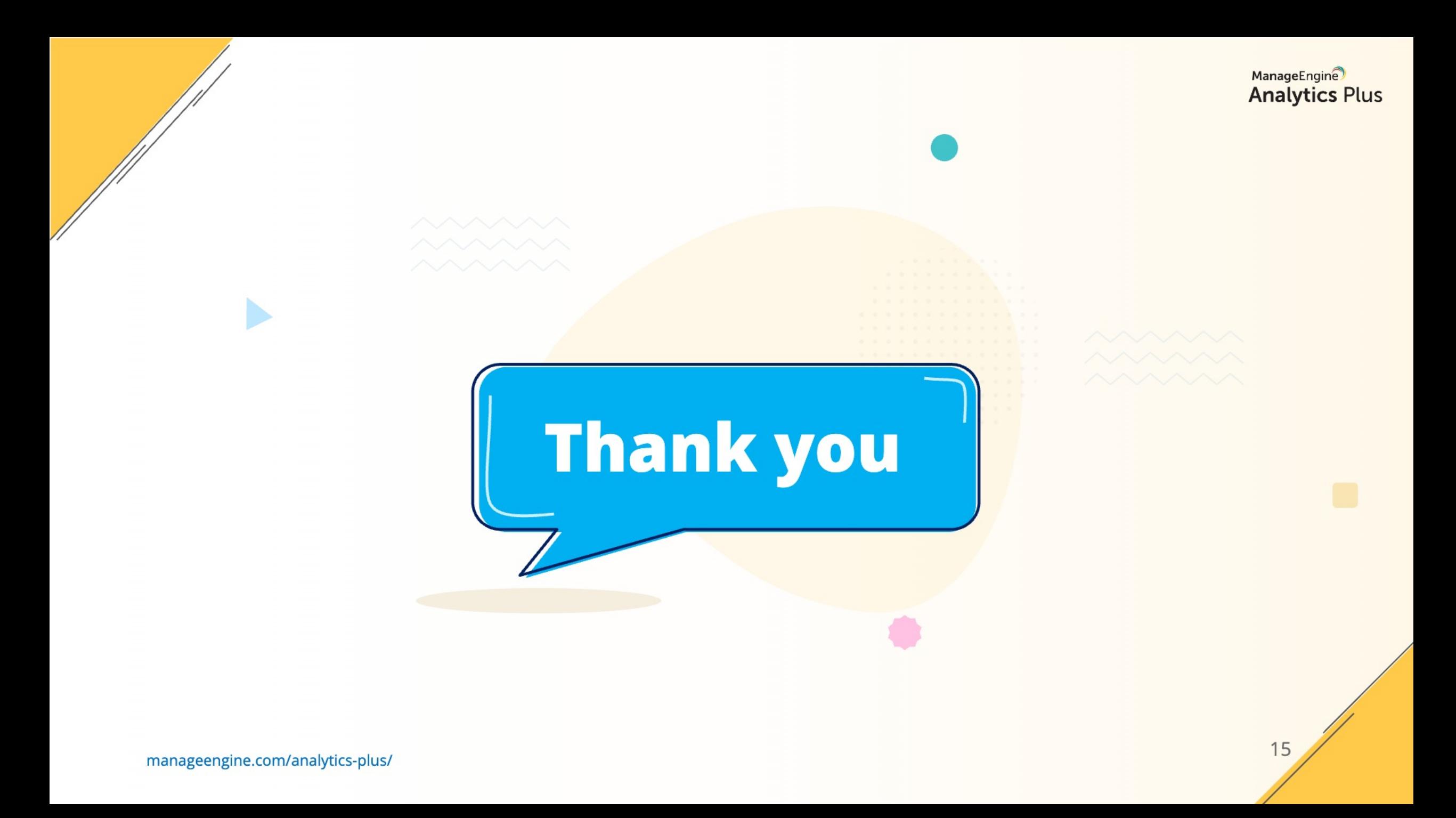